##################### FEUILLE N2 237

###################################### Exercice 1.

**Exercice 1.** Déterminer les points singuliers de la courbe plane définie sur R par t \mapsto ( $t^2 + t^3$ ,  $t^4 + t^5$ ). Déterminer s'il s'agit de points de rebroussement de première ou de seconde espèce.

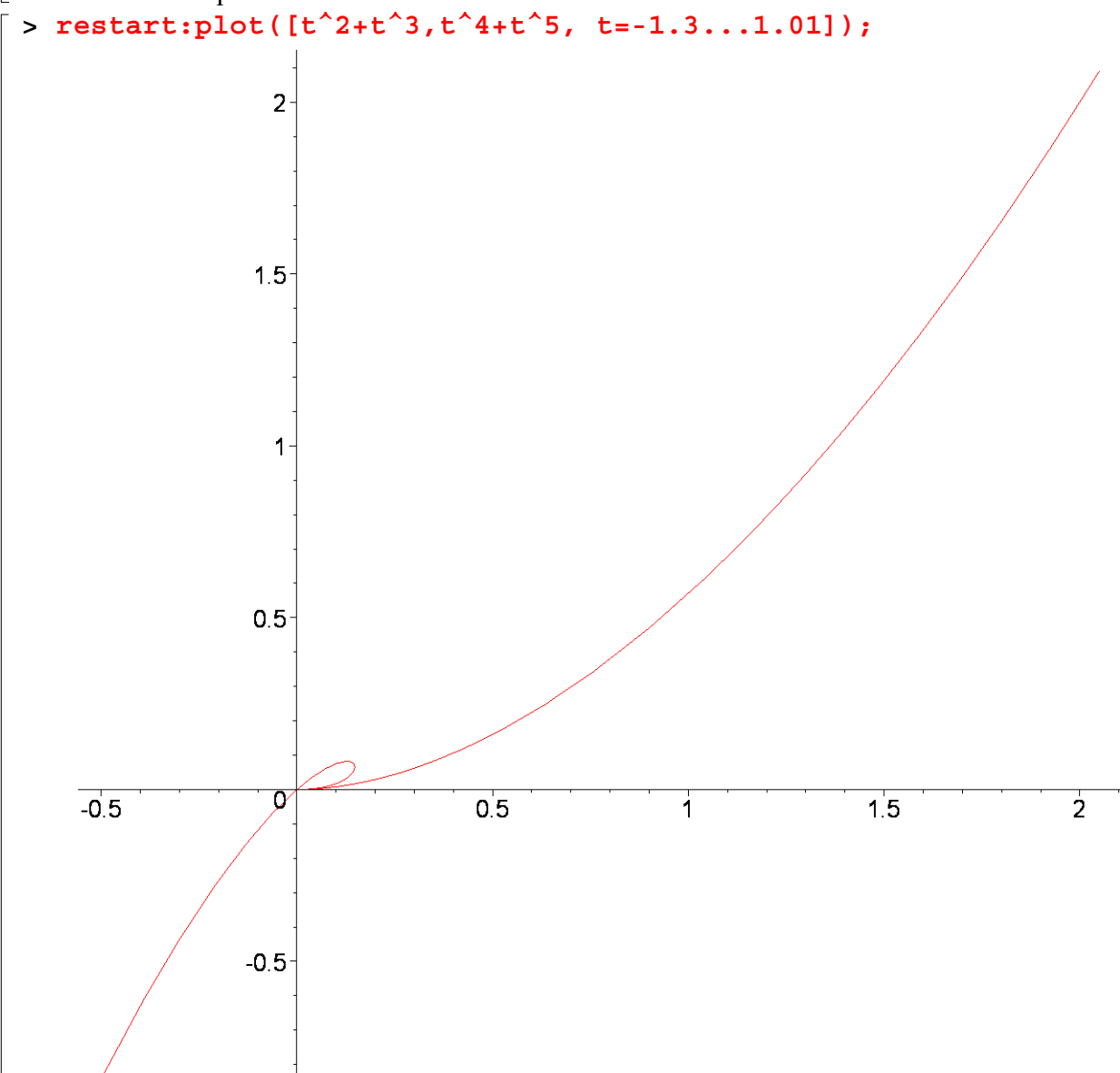

###################################### Exercice 2.

**Exercice 2.** Déterminer les points singuliers de l'astroide A (cf. exercice 4, feuille 1), leur esp`ece, et la tangeante `a l'astroide en ces points. Vérifier que la distance entre les points d'intersection de la tangente en un point régulier M(\theta) \in A avec les axes est constante. En déduire une construction géomérique alternative de l'astroide.

```
> simplify(sin(3*t)-3*sin(t)+4*sin(t)^3);
```

```
> expand(cos(3*t));simplify(cos(3*t)+3*cos(t)-4*cos(t)^3);
```
 $4 \cos(t)^3 - 3 \cos(t)$ 

 $\Omega$ 

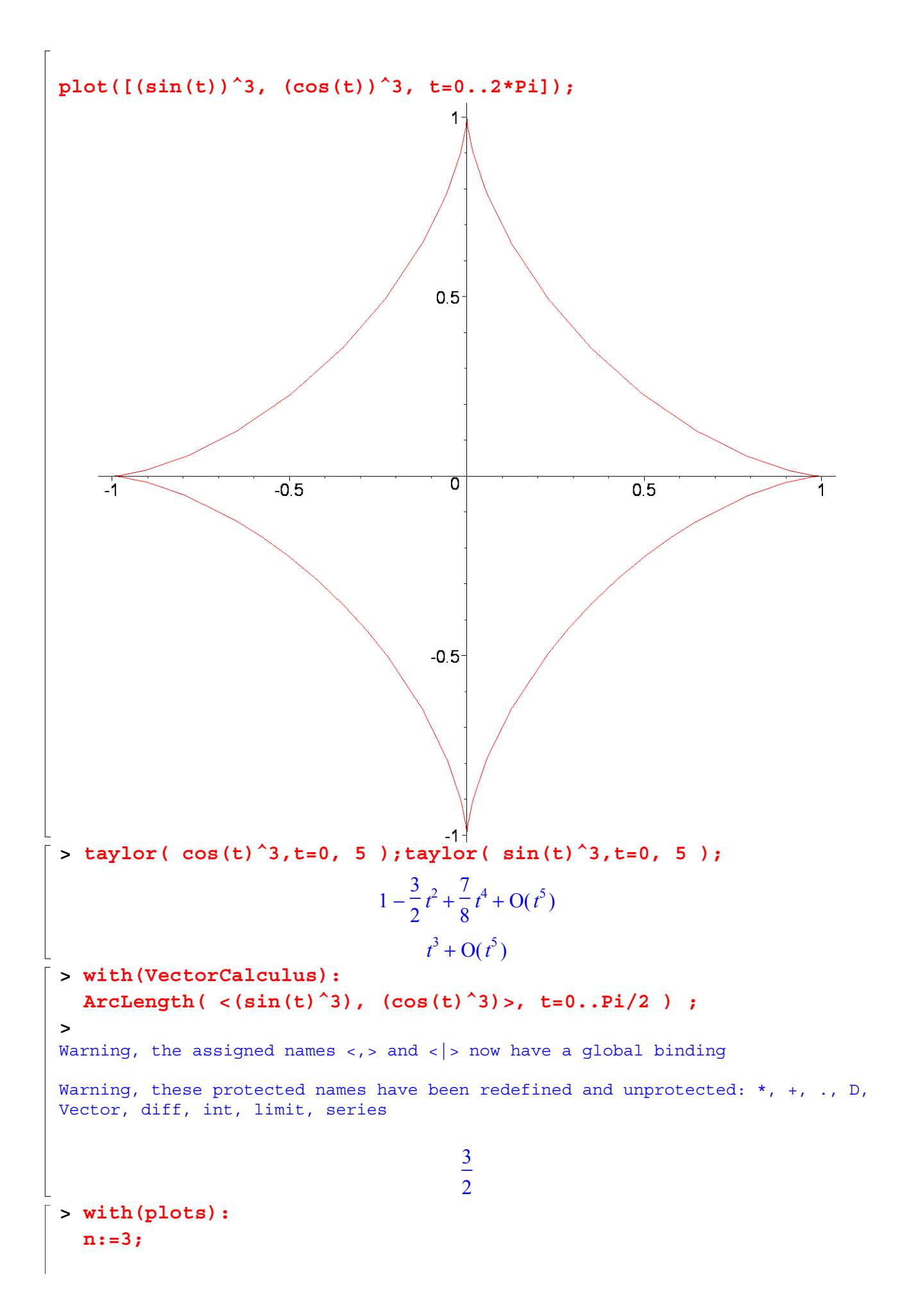

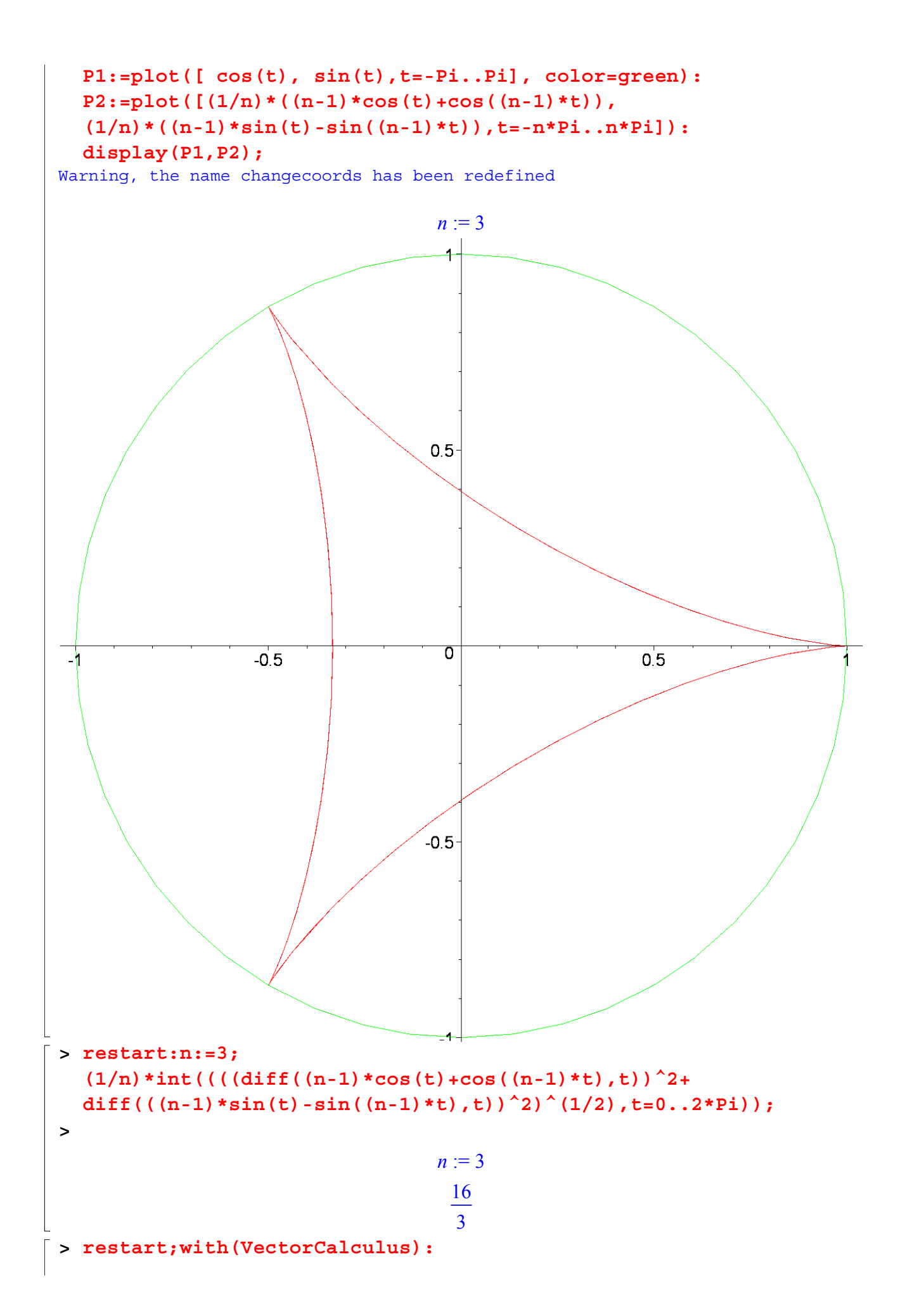

```
n:=5; Ln:=ArcLength( < (1/n)*(n-1)*cos(t)+cos((n-1)*t)),
   (1/n) * ((n-1)*sin(t) - sin((n-1)*t)), t=0..2*Pi);
Warning, the assigned names <, > and < | > now have a global binding
Warning, these protected names have been redefined and unprotected: *, +, ., D,
Vector, diff, int, limit, series 
                                       n := 5Ln :=96
                                            25
#limaçons de Pascal 
###################################### Exercice 3. 
Exercice 3. Soit C un cercle de centre (1, 0) et de rayon 1.
a) Déterminer une équation polaire de C. 
b) Soit D une droite passant par l'origine qui coupe C en un point P. 
On construit sur D deux points M et N distincts tels que d(P;M) = d(P;N) = a,
où a est un réel strictement positif fixé. 
Déterminer une équation polaire de 
l'ensemble \Gamma_a décrit par les points M et N si l'on varie D ({\it limaçons de Pascal}). 
c) Déterminer, lorsque a décrit ]0;\infty[, 
l'ensemble des points des courbes \Gamma_a, 
 dont la tangente est verticale.
> with(plots):P1:=polarplot([2*cos(t)+1,t,t=0..4*Pi],color=gold): 
  P2:=polarplot([2*cos(t)+2,t,t=0..4*Pi],color=red): 
  P3:=polarplot([2*cos(t)+3,t,t=0..4*Pi],color=blue): 
  P4:=polarplot([2*cos(t)+4,t,t=0..4*Pi],color=green): 
  P5:=polarplot([2*cos(t)+5,t,t=0..4*Pi],color=black): 
  display(P1,P2,P3,P4,P5);
Warning, the name changecoords has been redefined
```
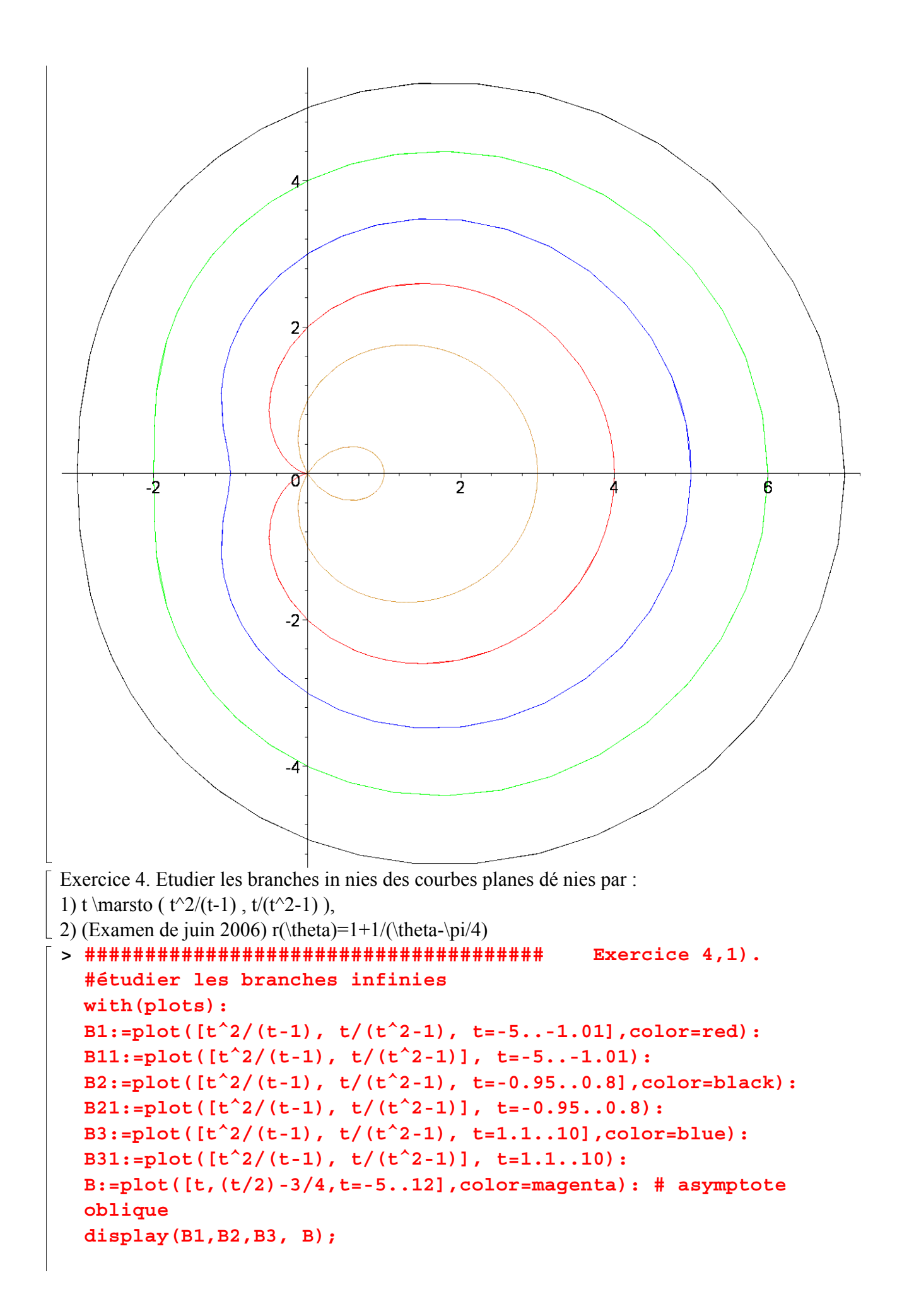

## $display(B11,B21,B31);$

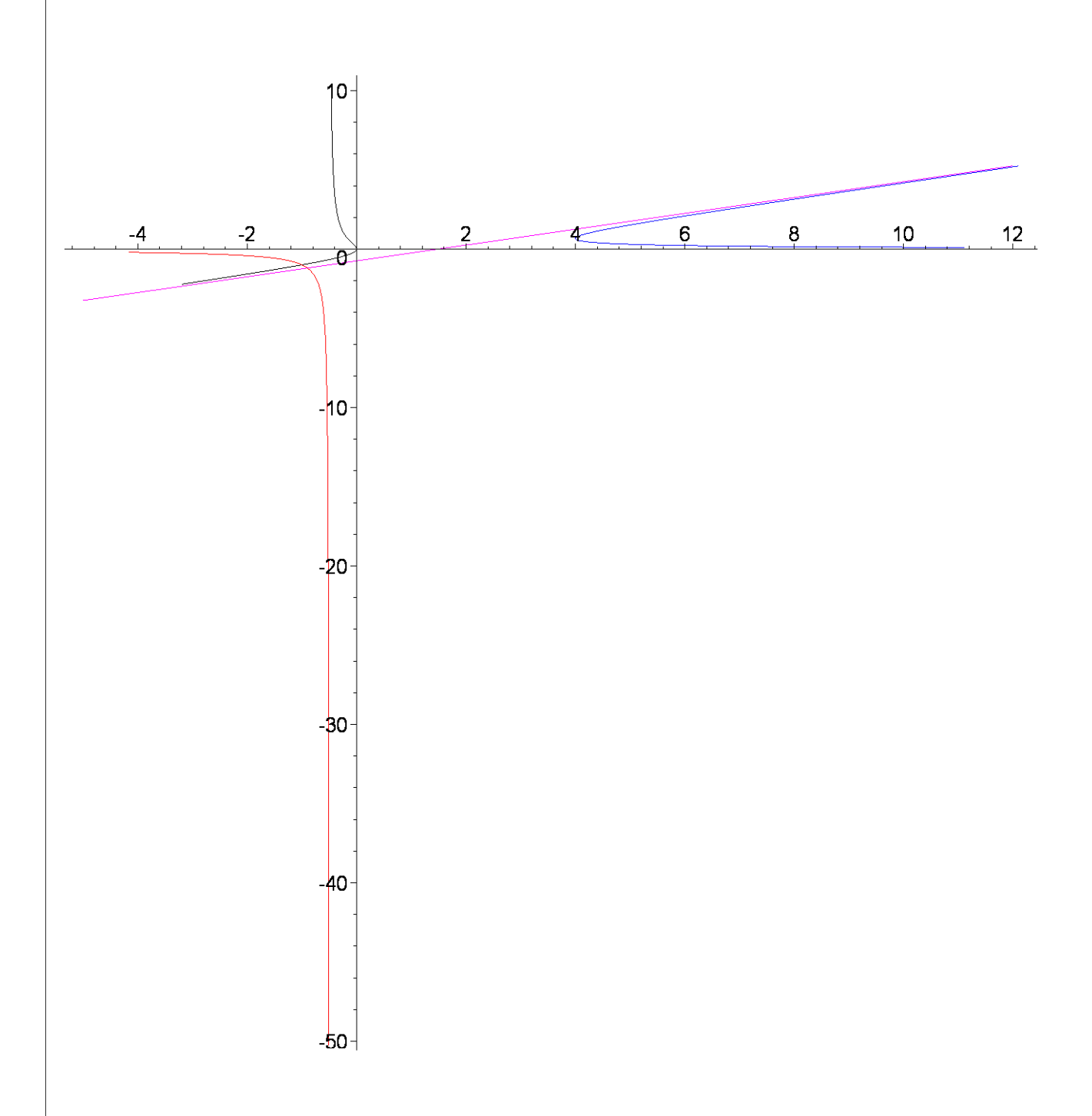

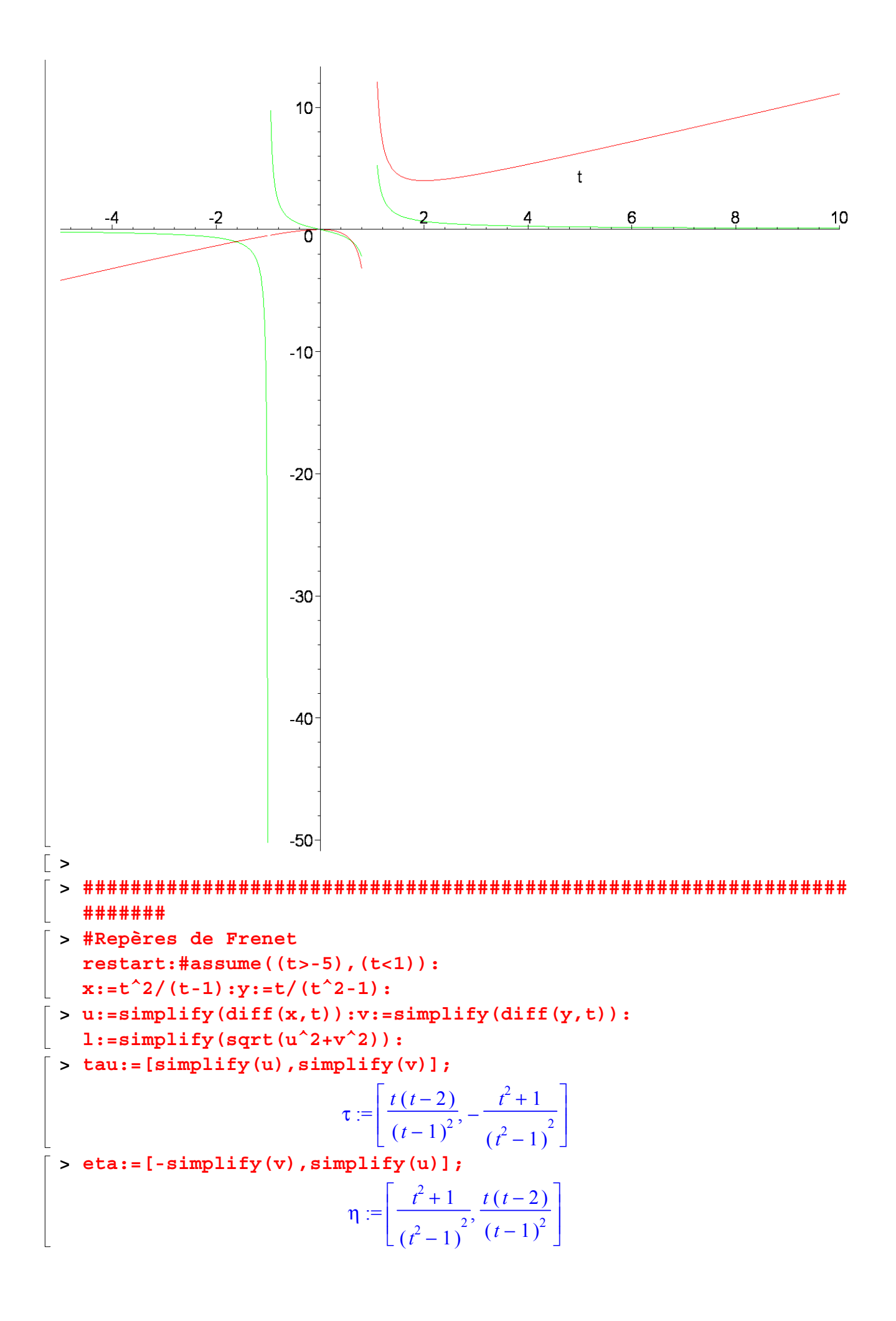

```
> t1:=-2; x1:=subs(t=t1,x): 
  y1:=subs(t=t1,y): 
  u1:=subs(t=t1,u): 
  v1:=subs(t=t1,v): 
  with(plots): 
  b10:= 
  plot([t^2/(t-1), t/(t^2-1), t=-5..-1.5],color=red): 
                                t1 := -2Warning, the name changecoords has been redefined 
> with(plots):b11 := arrow(<x1,y1>, <u1,v1>, length=[1], 
  width=[0.05, relative], head_length=[0.1, relative], 
  color=red): 
  b12 := arrow( <x1,y1>, <-v1,u1>,length=[1],width=[0.05, 
  relative], head_length=[0.1, relative], color=blue): 
> b20:=plot([t^2/(t-1), t/(t^2-1), t=-0.95..0.8],color=black): 
  t2:=-1/2; x2:=subs(t=t2,x): 
  y2:=subs(t=t2,y): 
  u2:=subs(t=t2,u): 
  v2:=subs(t=t2,v): 
  b21 := arrow(<x2,y2>, <u2,v2>, length=[1], width=[0.05, 
  relative], head_length=[0.1, relative], color=red): 
  b22 := arrow( <x2,y2>, <-v2,u2>,length=[1],width=[0.05, 
  relative], head_length=[0.1, relative], color=blue): 
                                 t2 :=-1
                                     2
> b30:=plot([t^2/(t-1), t/(t^2-1), t=1.1..5],color=blue): 
  t3:=1.5; x3:=subs(t=t3,x): 
  y3:=subs(t=t3,y): 
  u3:=subs(t=t3,u); 
  v3:=subs(t=t3,v): 
  b31 := arrow(<x3,y3>, <u3,v3>, length=[1], width=[0.05, 
  relative], head_length=[0.1, relative], color=red): 
  b32 := arrow( <x3,y3>, <-v3,u3>,length=[1],width=[0.05, 
  relative], head_length=[0.1, relative], color=blue): 
                                t3 = 1.5u3 := -3.0000000000> B:=plot([t,(t/2)-3/4,t=-5..12],color=magenta): # asymptote
```
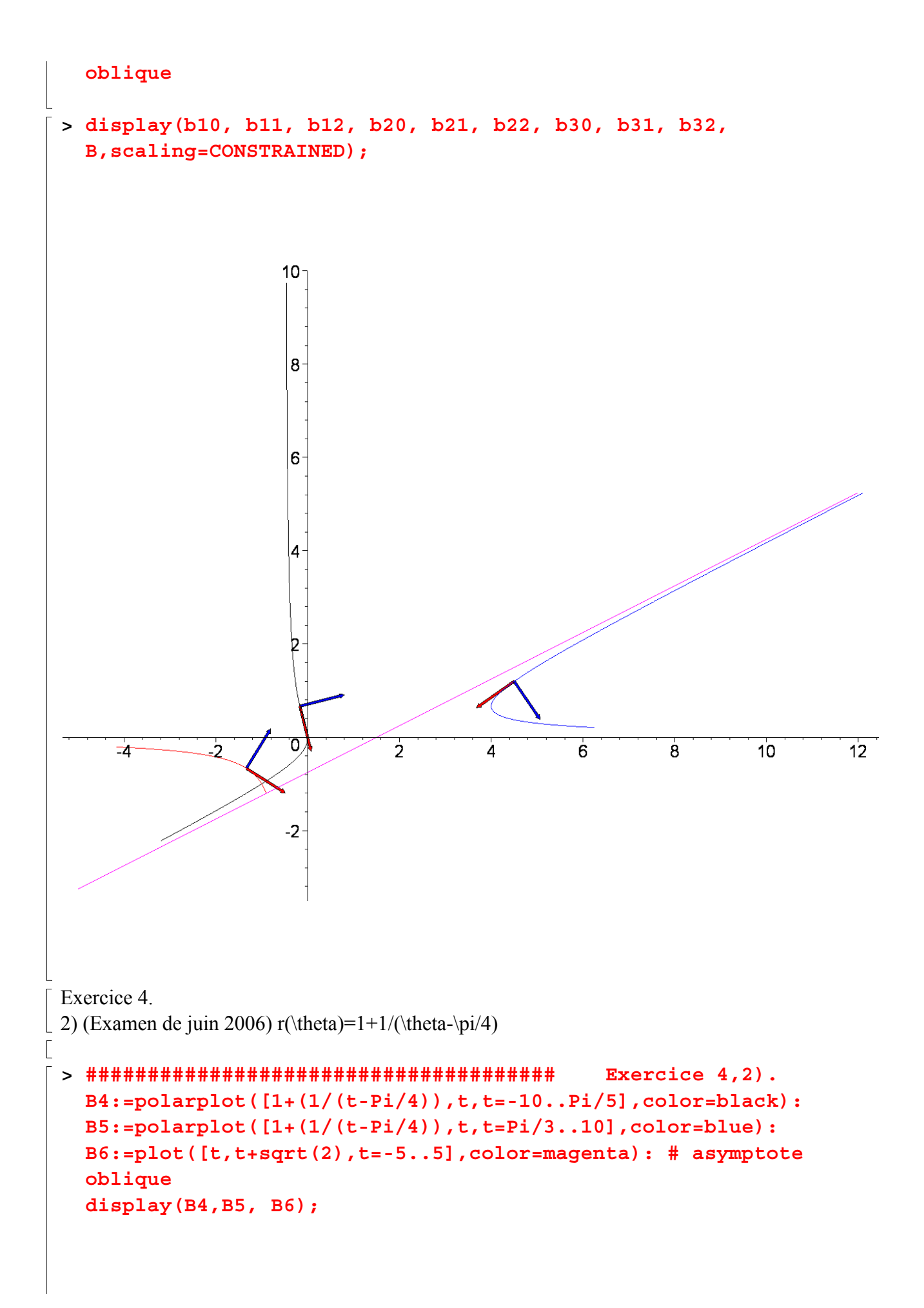

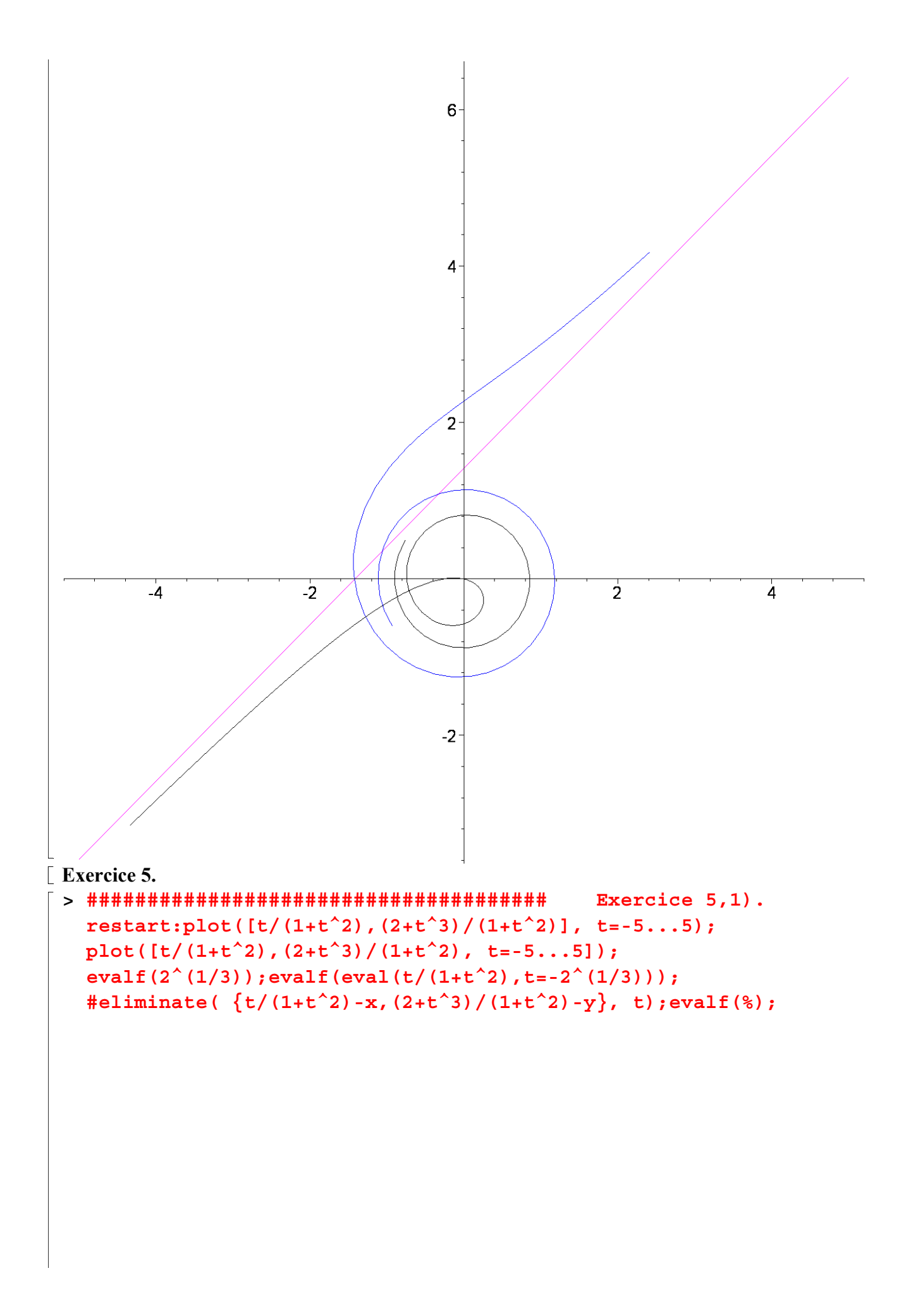

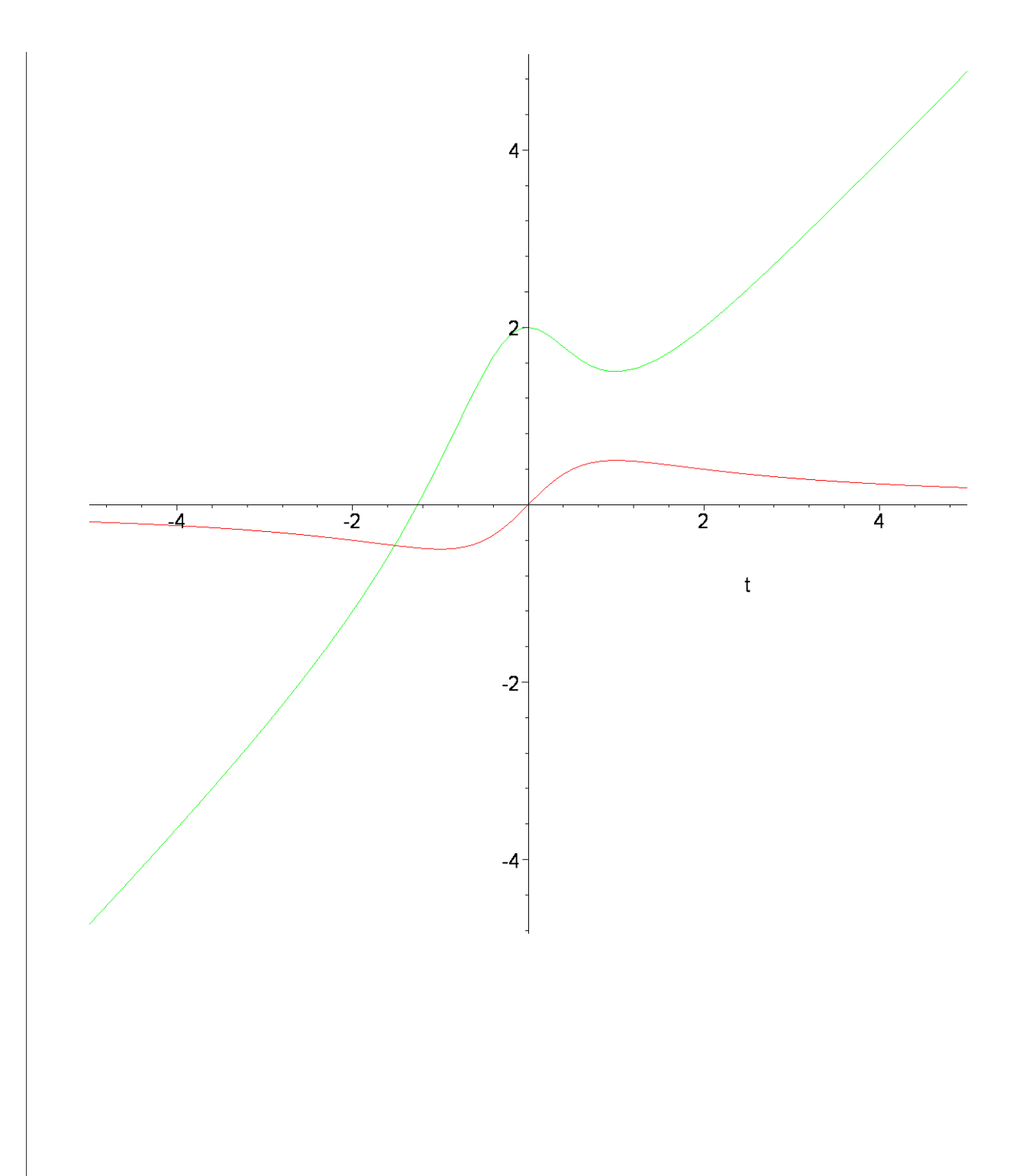

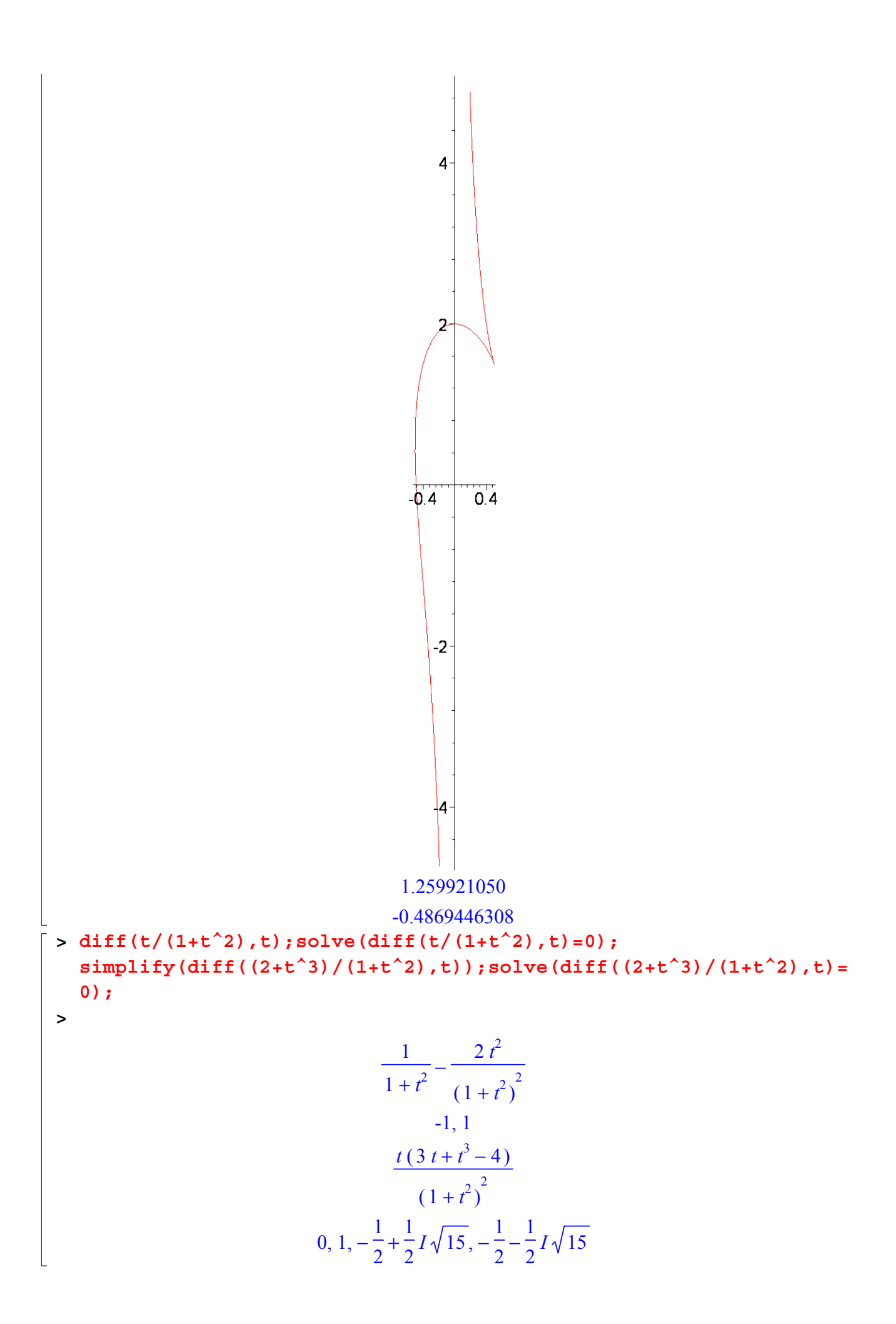

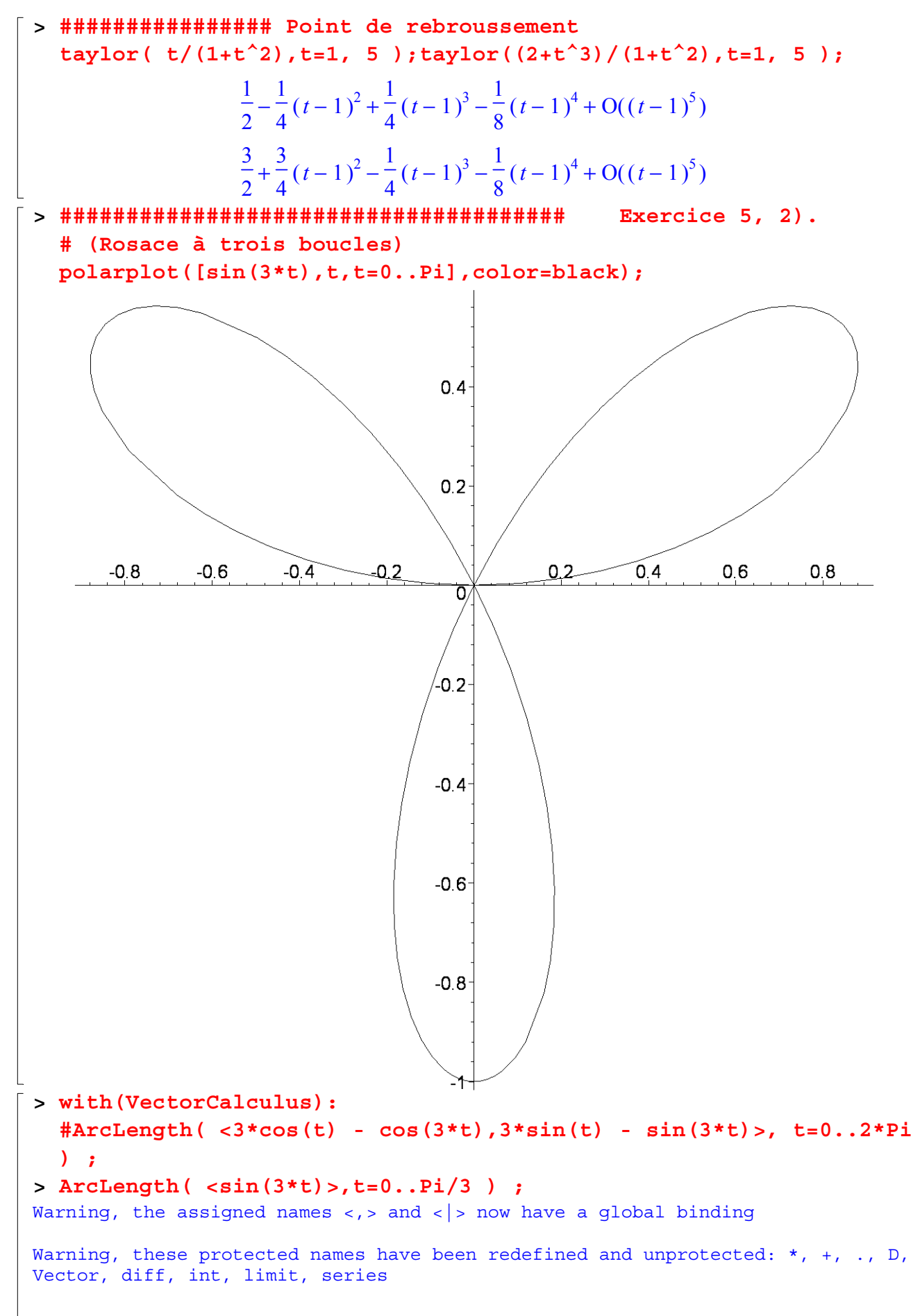

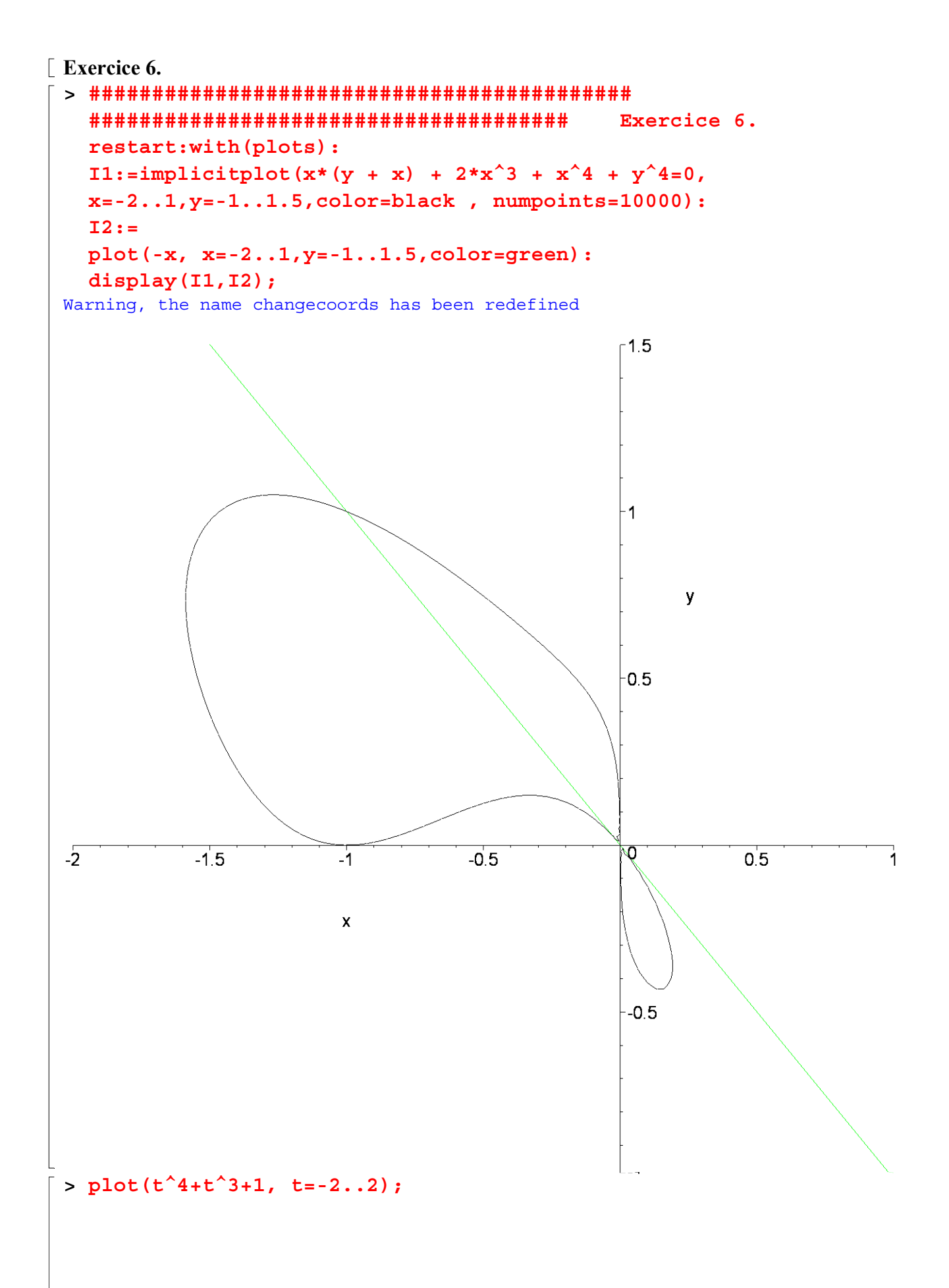

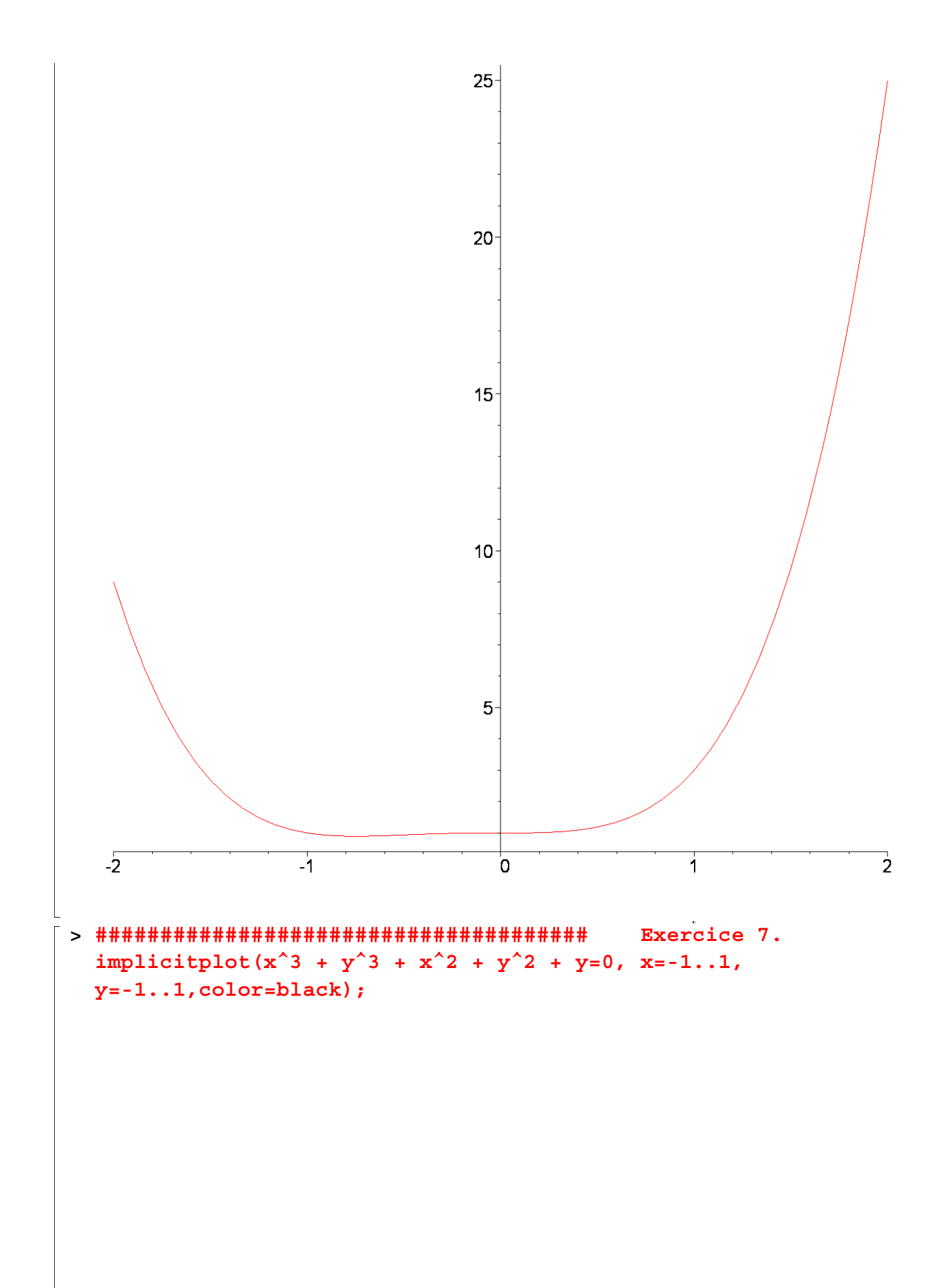

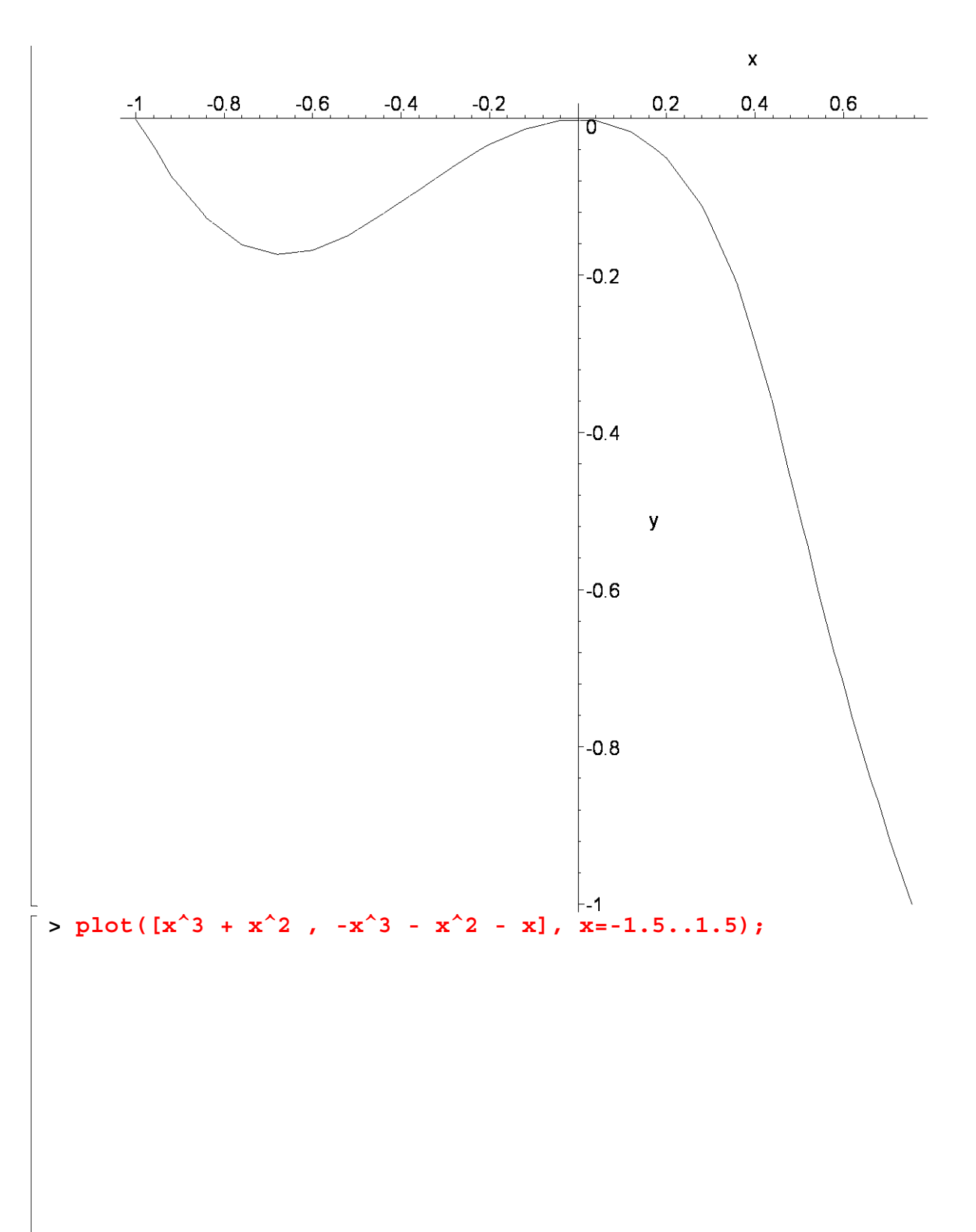

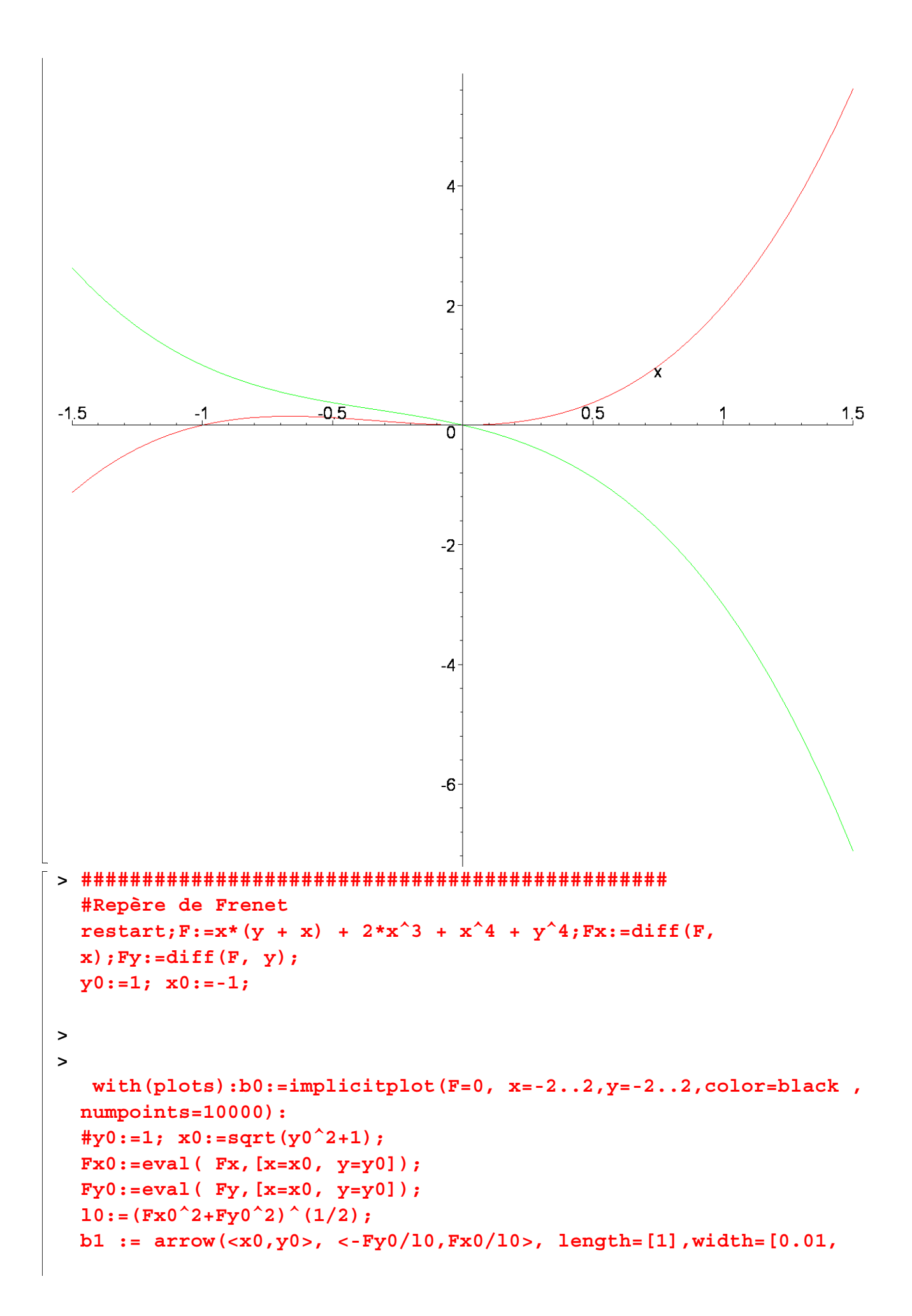

**relative], head\_length=[0.1, relative], color=red): b2 := arrow( <x0,y0>, <-Fx0/l0,-Fy0/l0>,length=[1],width=[0.01,relative], color=blue):** 

**display(b0, b1, b2, scaling=CONSTRAINED);**

 $F := x (y + x) + 2 x<sup>3</sup> + x<sup>4</sup> + y<sup>4</sup>$  $Fx := y + 2x + 6x^2 + 4x^3$  $Fy := x + 4y^3$  $y0 := 1$  $x0 := -1$ Warning, the name changecoords has been redefined

$$
Fx0 := 1
$$

$$
Fy0 := 3
$$

$$
l0 := \sqrt{10}
$$

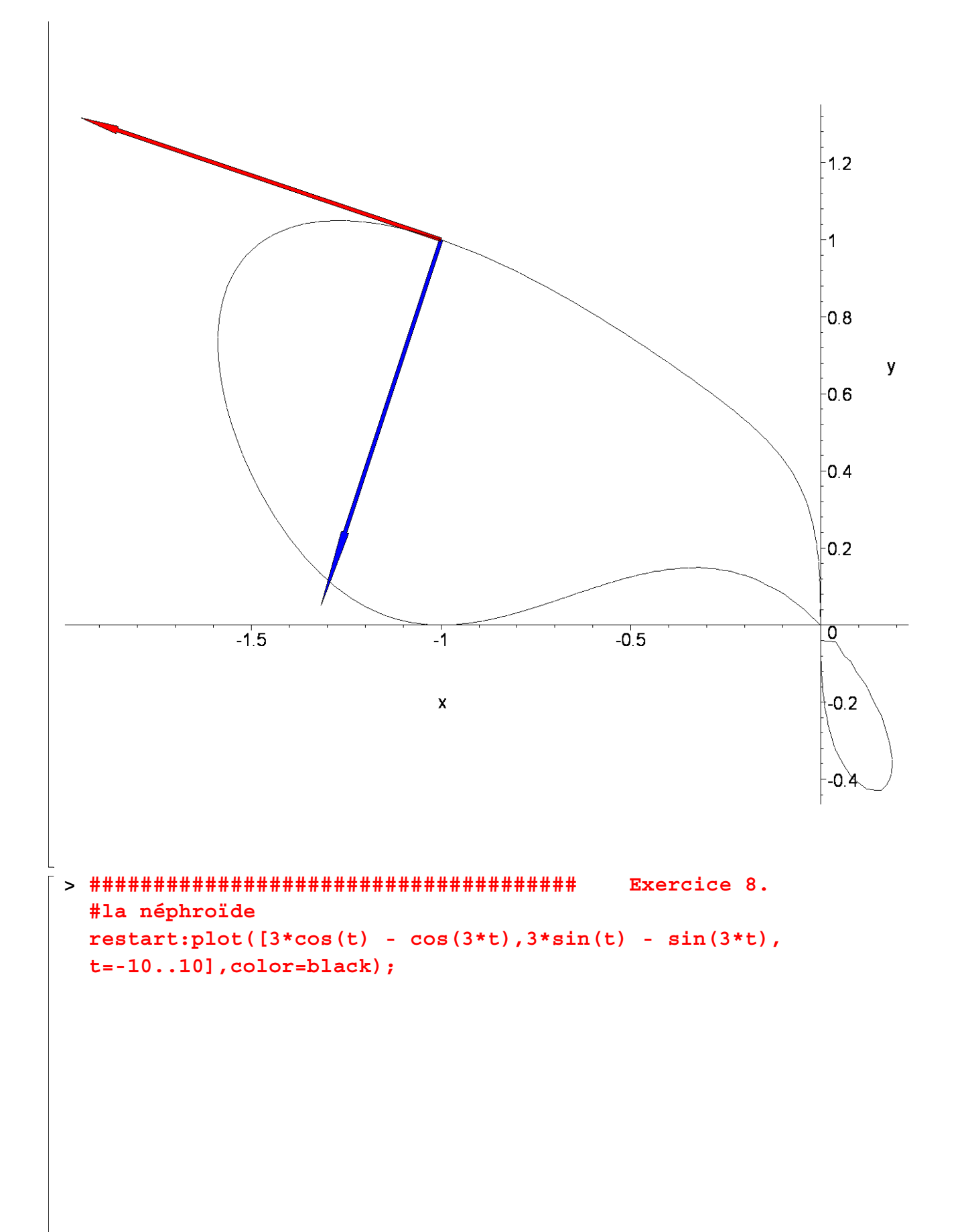

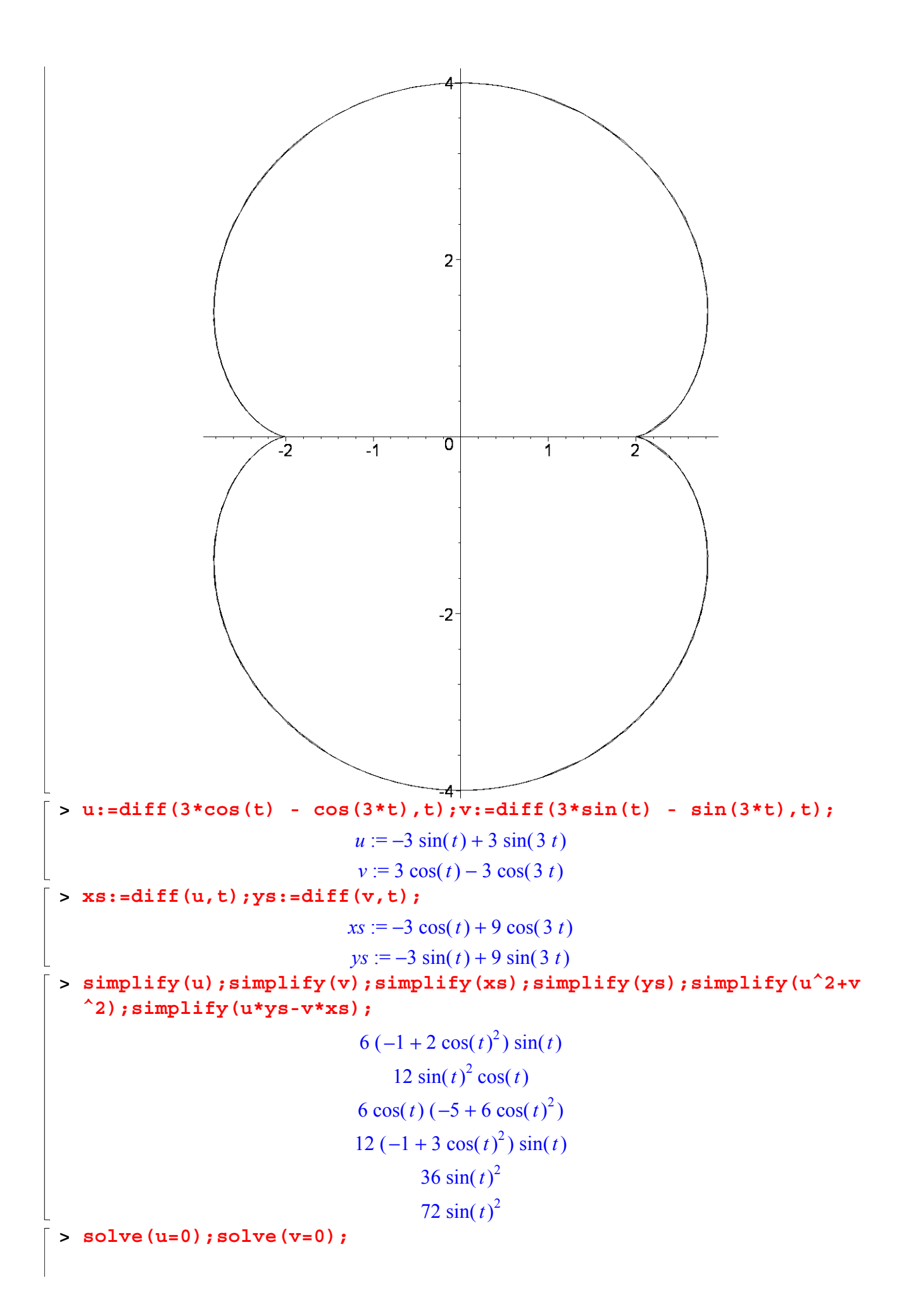

$$
\pi, 0, \frac{\pi}{4}, -\frac{\pi}{4}, \frac{3\pi}{4}, -\frac{3\pi}{4}
$$
\n
$$
\frac{\pi}{2}, 0, \pi
$$
\n
$$
\Rightarrow \text{ taylor}(3*\cos(t) - \cos(3*t), t=0,5); \text{ taylor}(3*\sin(t) - \sin(3*t), t=0,5);
$$
\n
$$
2+3t^2 - \frac{13}{4}t^4 + O(t^5)
$$
\n
$$
4t^3 + O(t^5)
$$
\n
$$
= 4t^3 + O(t^5)
$$
\n
$$
\Rightarrow \text{ taylor}(3*\cos(t) - \cos(3*t), t=pi,5); \text{ taylor}(3*\sin(t) - \sin(3*t), t=pi,5);
$$
\n
$$
-2-3(t-\pi)^2 + \frac{13}{4}(t-\pi)^4 + O((t-\pi)^5)
$$
\n
$$
-4(t-\pi)^3 + O((t-\pi)^5)
$$
\n
$$
\Rightarrow x:=3*\cos(t) - \cos(3*t); y:=3*\sin(t) - \sin(3*t);
$$
\n
$$
x:=3\cos(t) - \cos(3t)
$$
\n
$$
y:=3\sin(t) - \sin(3t)
$$
\n
$$
\Rightarrow x1:=\text{subs}(t=pi/4,x); y1:=\text{subs}(t=pi/4,y);
$$
\n
$$
xI := 3\cos(\frac{\pi}{4}) - \cos(\frac{3\pi}{4})
$$
\n
$$
yI := 3\sin(\frac{\pi}{4}) - \sin(\frac{3\pi}{4})
$$
\n
$$
\Rightarrow \text{evalf(x1)}; \text{evalf(y1)};
$$
\n2.828427124\n
$$
1.414213562
$$
\n
$$
\Rightarrow \text{simplify}(3*\cos(t) - \cos(3*t); \text{simplify}(3*sin(t) - \sin(3*t));
$$
\n
$$
-2\cos(t)(-3+2\cos(t)^2)
$$
\n
$$
4\sin(t)^3
$$

**> plot([x,y],t=0..4\*Pi);plot([x,y,t=0..4\*Pi]);**

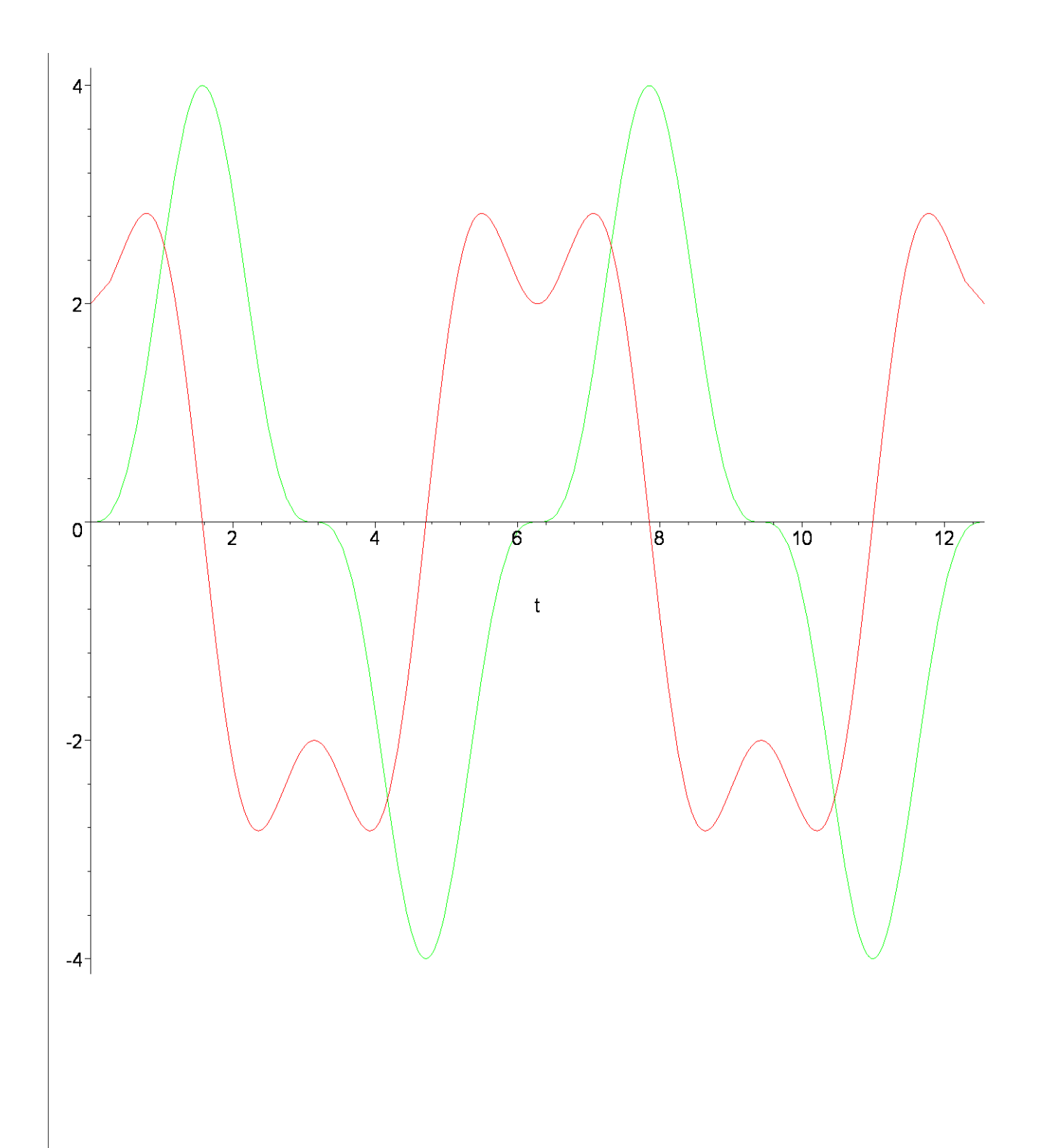

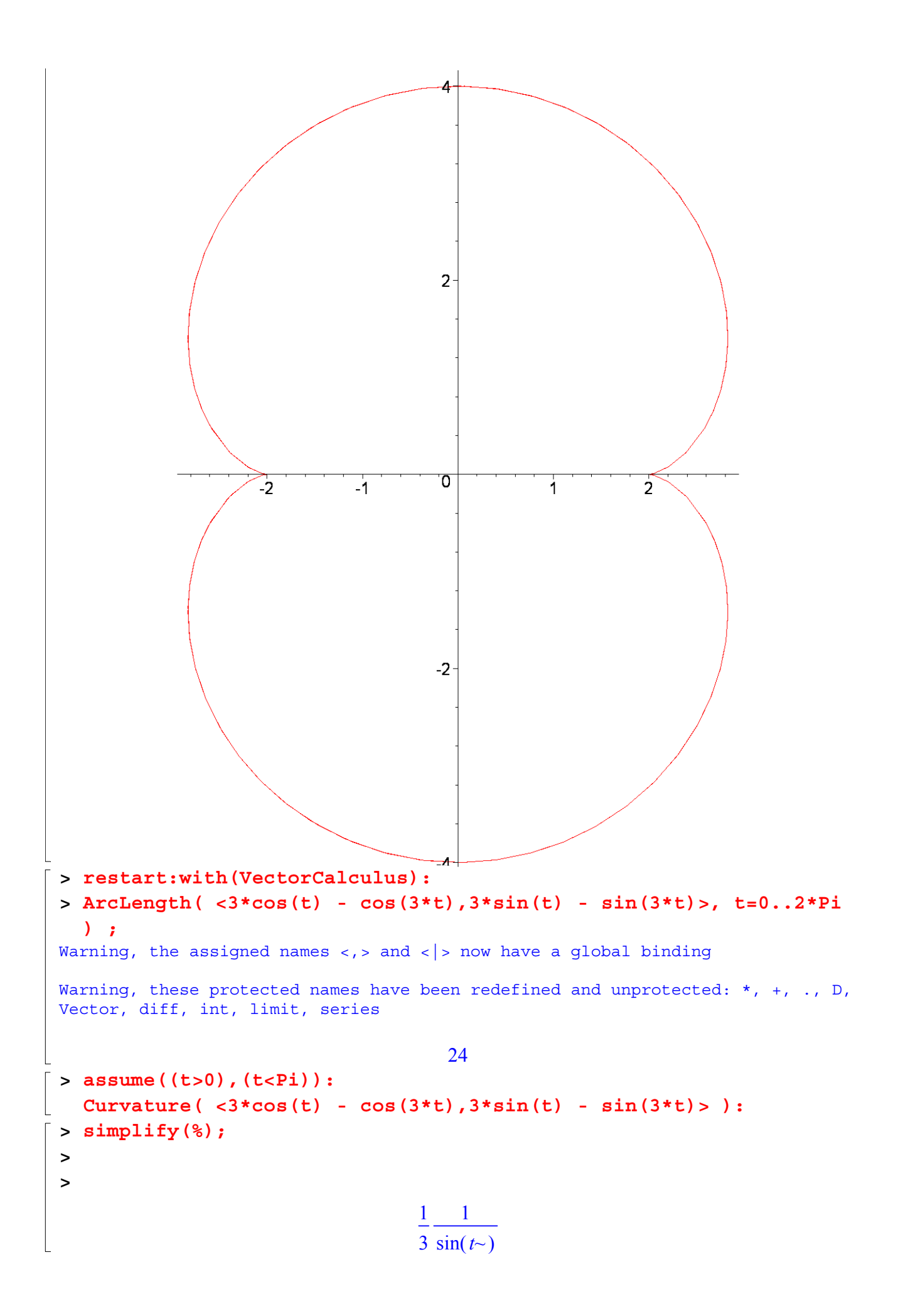

```
> ################################################################
     #######
  > #Repère de Frenet 
    restart:assume((t>0),(t<Pi)):x:=3*cos(t) - cos(3*t);y:=3*sin(t) 
     - sin(3*t);
                                      x := 3 \cos(t) - \cos(3 t)y := 3 \sin(t) - \sin(3 t)> 
 > u:=diff(3*cos(t) - cos(3*t),t):v:=diff(3*sin(t) - 
    sin(3*t),t):[u,v]; 
     l:=simplify(sqrt(u^2+v^2));
                         [-3 \sin(t) + 3 \sin(3 t) , 3 \cos(t) - 3 \cos(3 t))]l := 6 \sin(t)> tau:=[simplify(u/l),simplify(v/l)];
                               \tau := [2 \cos(t) - (2 - 1, 2 \sin(t)) \cos(t)]> eta:=[-simplify(v/l),simplify(u/l)];
                               \eta := [-2 \sin(t-) \cos(t-) , 2 \cos(t-)^2 - 1]> t0:=Pi/4; x0:=subs(t=t0,x); 
    y0:=subs(t=t0,y); 
    u0:=subs(t=t0,u); 
    v0:=subs(t=t0,v); 
    with(plots): 
    b0: =plot([x,y,t=0..4*Pi]):
                                               t0 :=π
                                                     4
                                     x0 := 3 \cos \left( \frac{\pi}{4} \right) -\cos\left(\frac{\pi}{4}\right)4
                                                           \sqrt{}\cos\left(\frac{3\pi}{4}\right)y0 := 3 \sin \left( \frac{\pi}{4} \right) -\sin\left(\frac{\pi}{4}\right)4
                                                          \sqrt{2}\sin\left(\frac{3\pi}{4}\right)u0 := -3 \sin \left( \frac{u}{4} \right) +\sqrt{}\sin\left(\frac{\pi}{4}\right)4
                                                       3
                                                            \big(\sin\left(\frac{3\pi}{4}\right)v0 := 3 \cos \left( \frac{\pi}{4} \right) -\cos\left(\frac{\pi}{4}\right)4
                                                      3
                                                           \sqrt{}\cos\left(\frac{3\pi}{4}\right)Warning, the name changecoords has been redefined 
  > b1 := arrow(<x0,y0>, <u0,v0>, length=[1], width=[0.05, 
    relative], head_length=[0.1, relative], color=red): 
    b2 := arrow( <x0,y0>, <-v0,u0>,length=[1],width=[0.05, 
    relative], head_length=[0.1, relative], color=blue): 
    display(b0, b1, b2, scaling=CONSTRAINED);
```
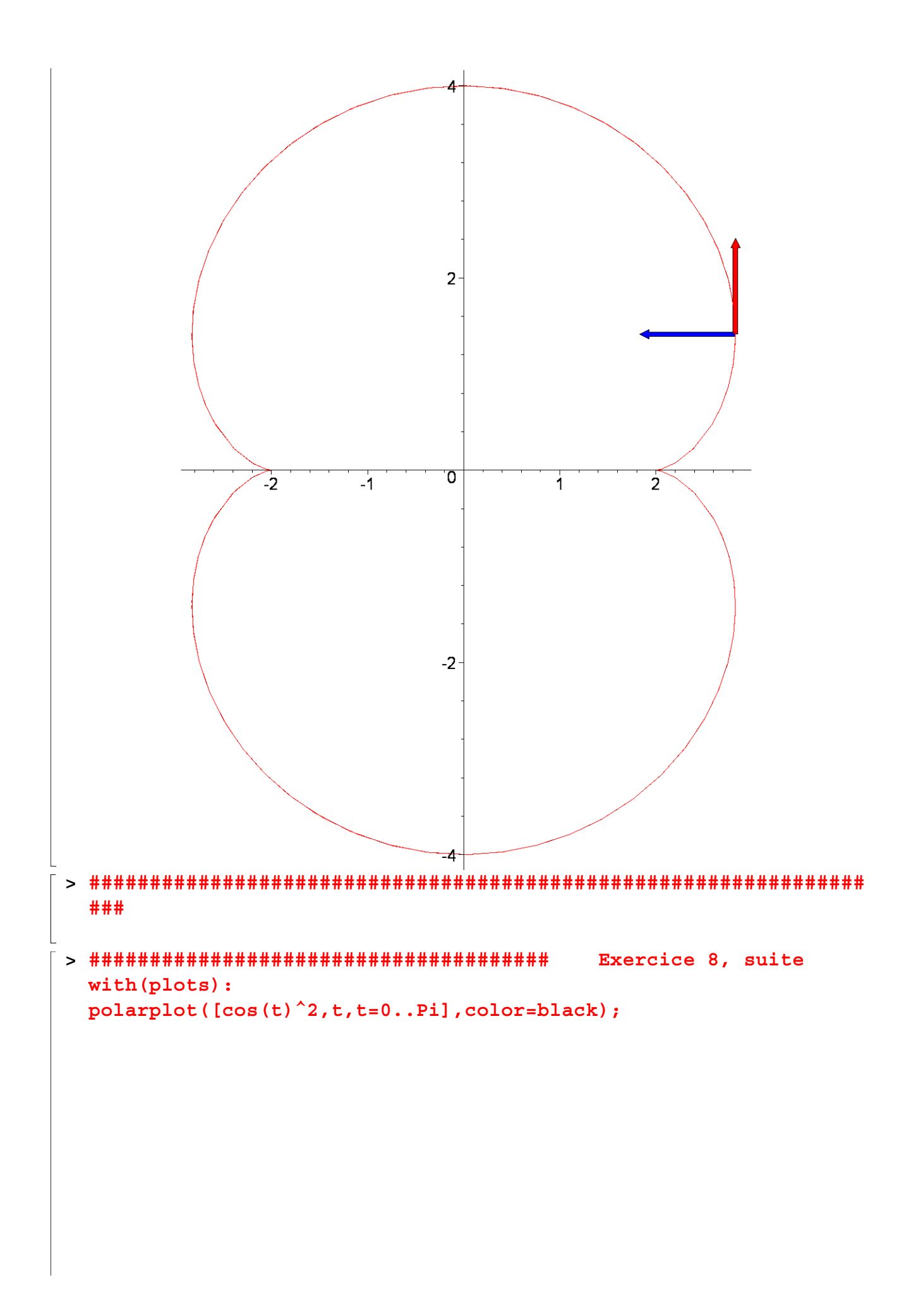

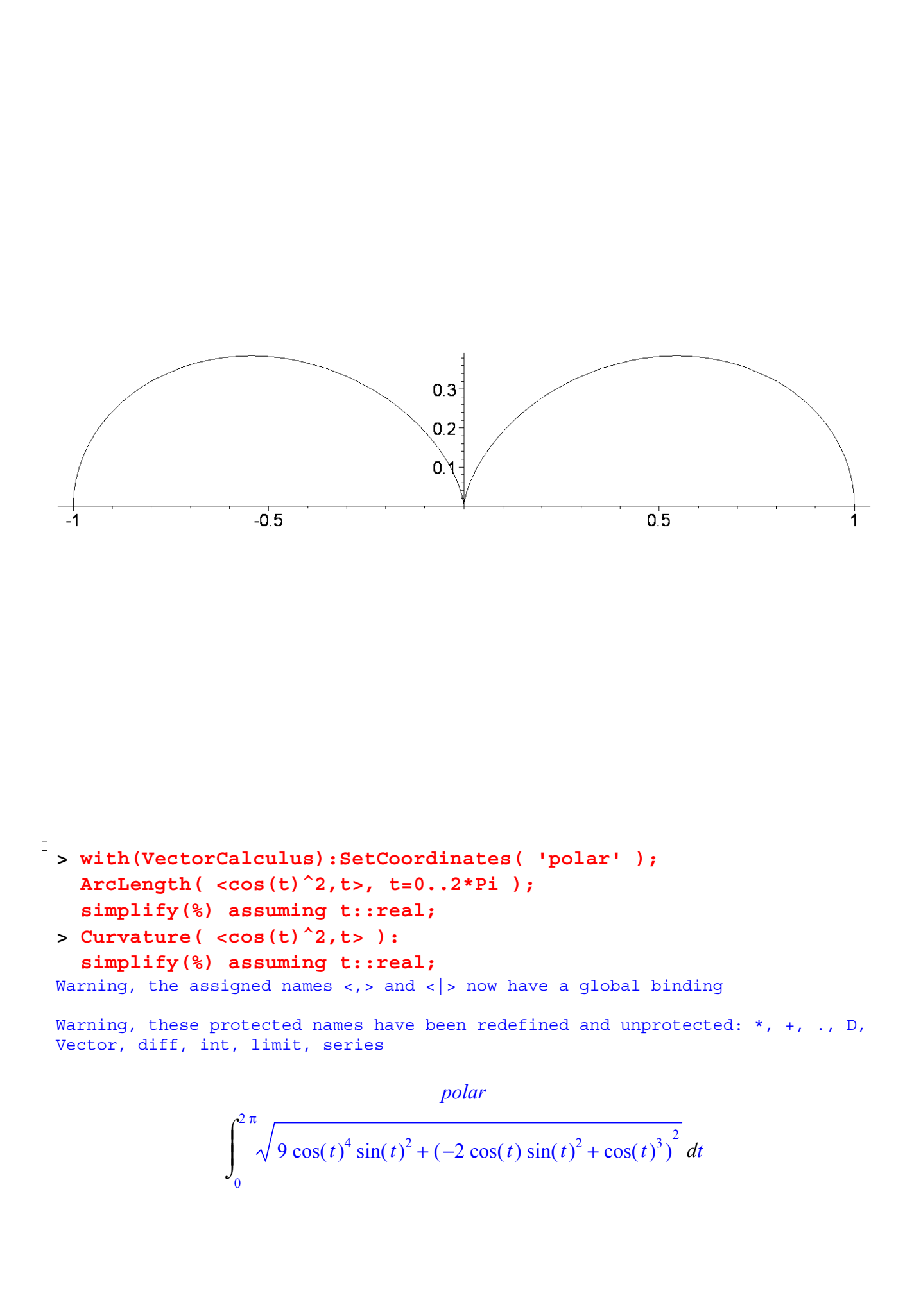

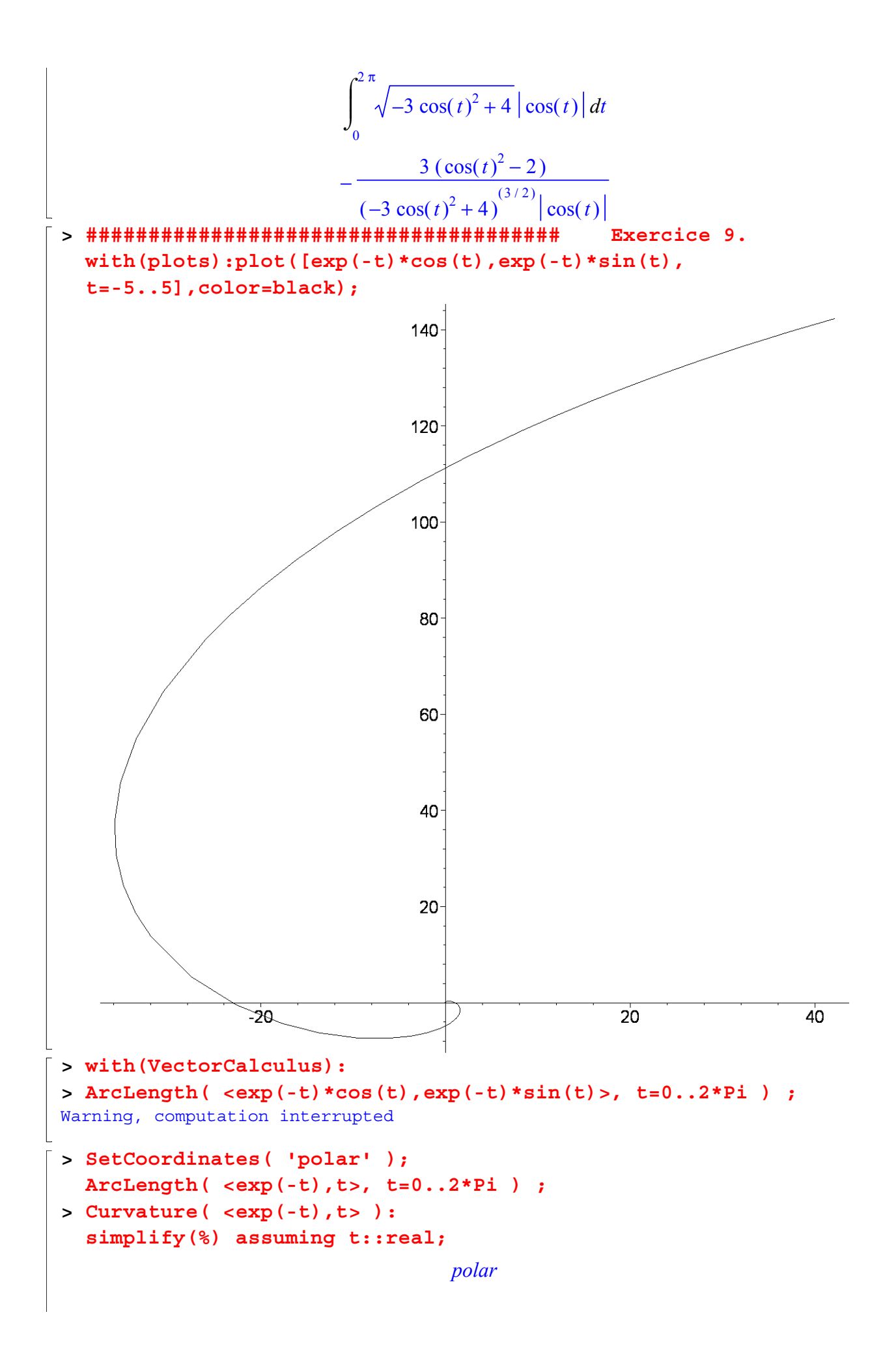

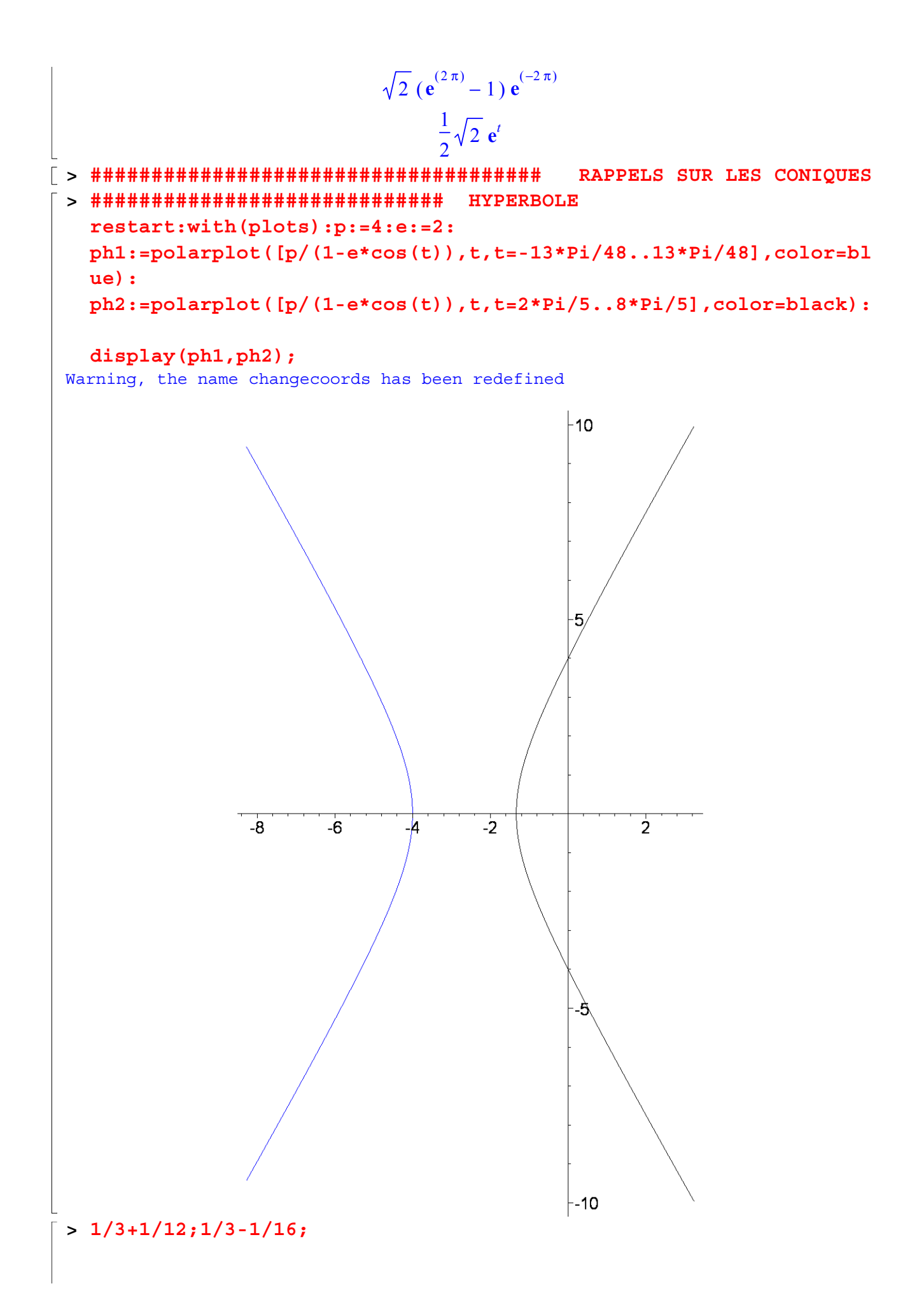

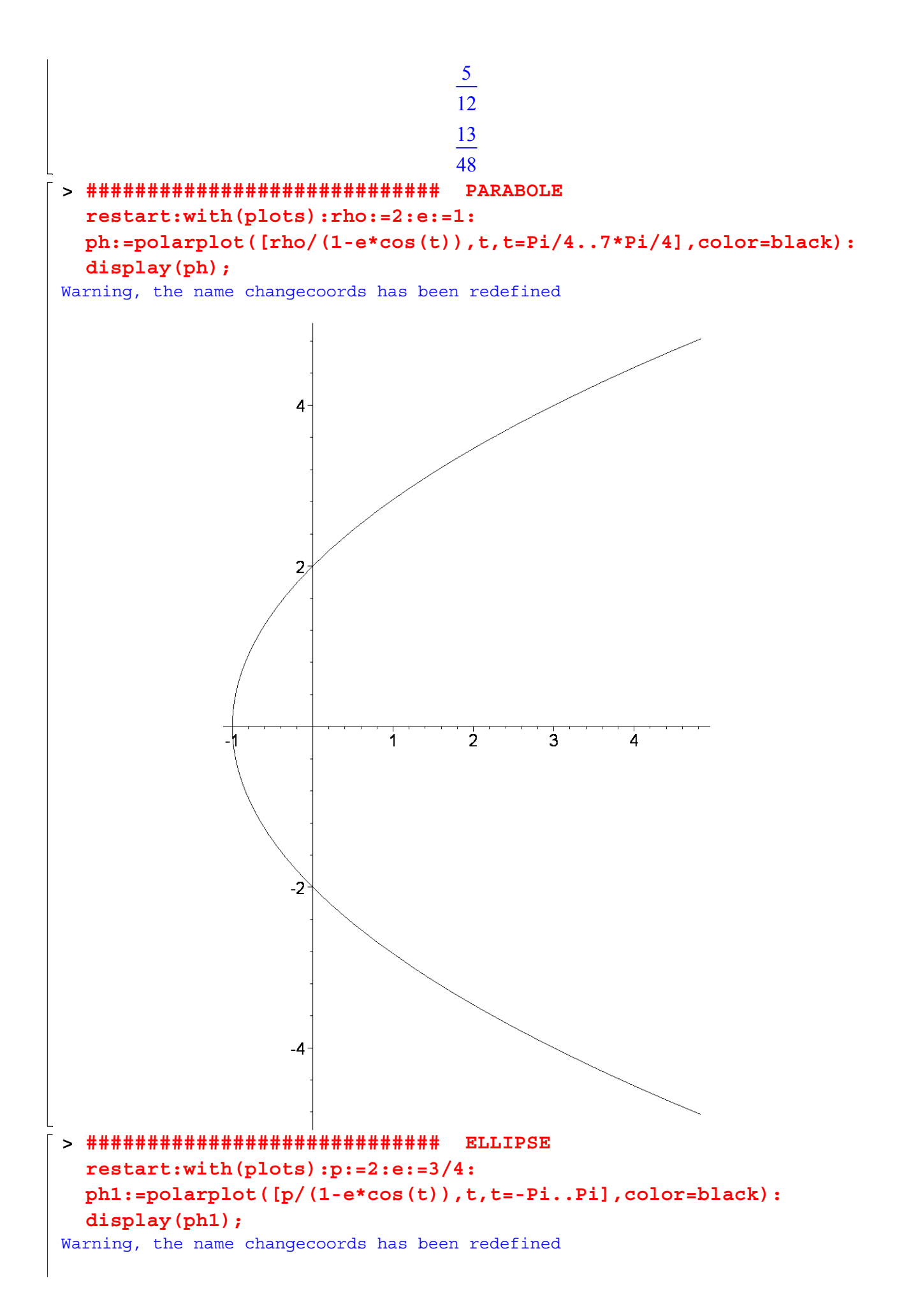

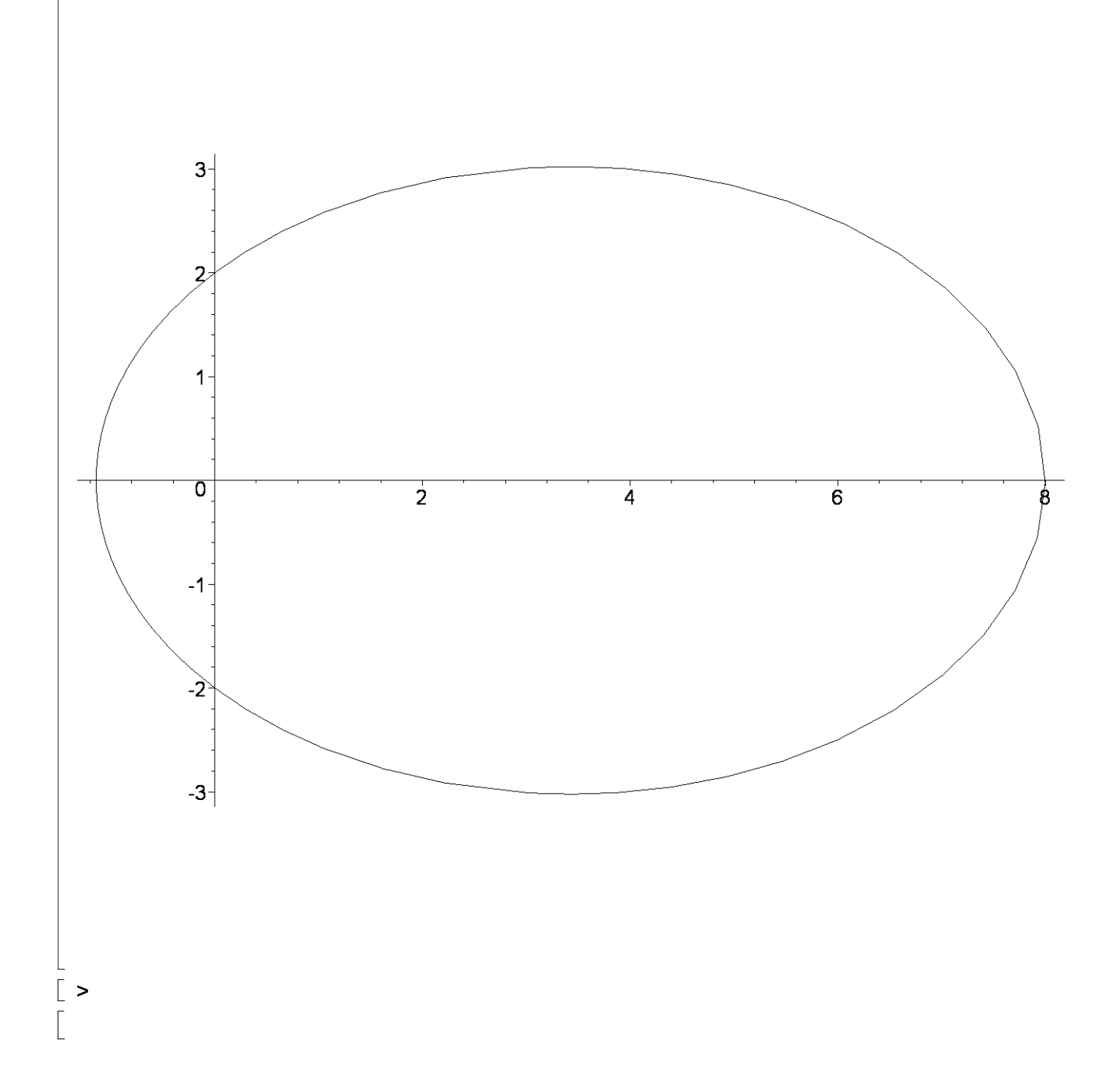